## 「ビジネスNet」 電子証明書の再発行(解約)依頼書

## 株式会社 徳島大正銀行 御中

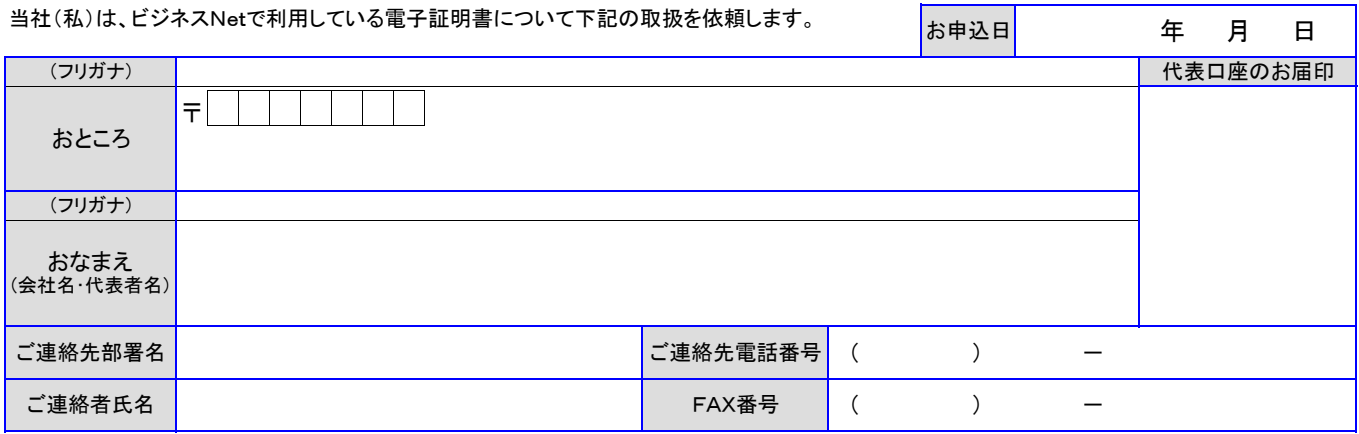

## 代表口座 (支払口座・手数料引落口座) ※必ずご記入ください。

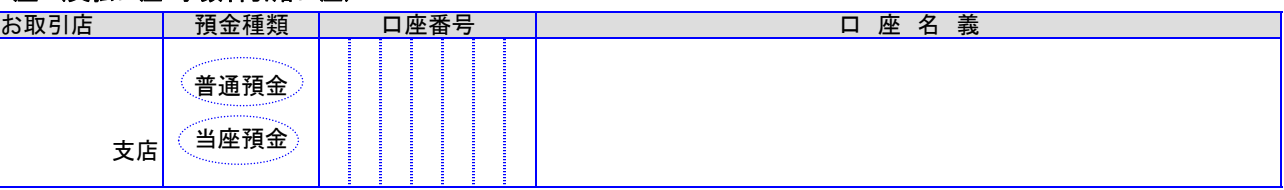

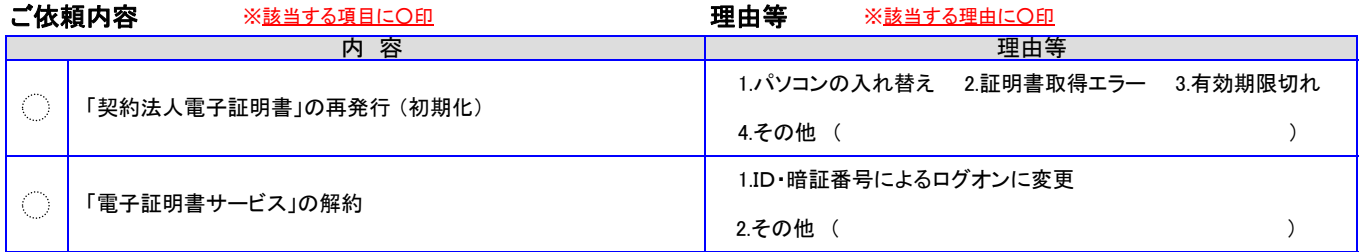

※ 「契約法人電子証明書」再発行(初期化)の場合は、当行の手続完了後に契約法人ログオン画面の「電子証明書取得」を実行してください。

※ 「電子証明書サービス」解約の場合、当行の手続完了後は、管理者・利用者ともに「ID・暗証番号によるログオン」方法に変わります。 ※ 「利用者電子証明書」の再発行、利用中止は、管理者の方がビジネスNetで操作いただけます。

〔銀行使用欄〕

※記入内容確認・印鑑照合の後、検印を受け、コピーをとくぎんEBセンター宛 送付する。原本は代表口座取引店で保管する。

取引店 → とくぎんEBセンター(登録・完了案内)

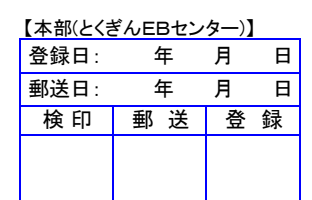

## 【本部(とくぎんEBセンター)】 【代表口座取引店】 受 付 検 印 郵 送 登 録 検 印 印鑑照合**受付日 : 年 月 日** -<br><mark>EBセンター送付日: 年 月 日</mark>

03.11 (保存:解約後10年)